### IETF 93 Prague Yang Data Model for OSPF Protocol draft-ietf-ospf-yang-01

### Derek Yeung

Derek Yeung (myeung@cisco.com) Dean Bogdanovic (deanb@juniper.net) Jeffrey Zhang (zzhang@juniper.net) Kiran Agrahara Sreenivasa (kkoushik@Brocade.com) YingZhen Qu (yiqu@cisco.com)

### Agenda

- Changes from -00 for ietf-ospf module
- **New ietf-ospf-sr module in -01**
- **Next steps**

### Protocol-centric vs VRF-centric

- Decide to support VRF-centric config only in last IETF 92.
- Remove protocol-centric support.

+--rw ospf

 $+-rw$  ospf

 $+$ -rw instance\* [routing-instance af]

 $+$ -rw instance\* [af]

### Structural Changes

#### Enclose list in container, except for instance.

- +--rw area\* [area-id]
- $\vert$  +--rw virtual-link\* [router-id]
- $\vert$  +--rw sham-link\* [local-id remote-id]
- $\vert$  +--rw interface\* [interface]

+--rw areas

- $\vert$  +--rw area\* [area-id]
- $+$ --rw virtual-links
- $\vert$  +--rw virtual-link\* [router-id]
- $+$ --rw sham-links
- $\vert$  +--rw sham-link\* [local-id remote-id]
- | +rw interfaces
- +--rw interface\* [interface]

#### pyang failure when adding instances container.

## Change due to ietf-routing

#### Use relative path for reference to rib.

leaf name {

}

type rt:rib-ref; description "RIB";

```
leaf name {
                  type leafref {
          path "../../../../../../../rt:ribs/rt:rib/rt:name";
          }
                  description "RIB";
               }
```
# Change due to ietf-routing (Cont.)

- Add ability to set single admin distance.
- $+$ --rw admin-distance
- $\perp$  +--rw (granularity)?
- $| |$  +--:(detail)
- $| \cdot |$   $|$  +--rw intra-area? uint8
- $| \cdot |$   $|$  +--rw inter-area? uint8
- $| |$  +--:(coarse)
- $|| \cdot ||$  +--rw internal? uint8
- $\mu$  +--rw external? uint8
- $+$ -rw admin-distance
- $\vert$  +--rw (scope)?
- $+-:(single-value)$
- $\vert$  +--rw all?  $\vert$  uint8
- $+-:(multi-values)$
- $+$ --rw (granularity)?
- $| \cdot |$  +--:(detail)
- $\vert$   $\vert$   $\vert$   $\vert$  +--rw intra-area? uint8
	- $| \cdot |$  +--rw inter-area? uint8
- $| \cdot |$  +--:(coarse)
- $\vert$   $\vert$   $\vert$   $\vert$   $\vert$  +--rw internal? uint8
	- $+$ -rw external? uint8

### New additions

- Add F and T bit to OSPFv3 external LSA.
- Add virtual-link/sham-link to operation state.
- Add IPFRR per-interface config.
- Add node-flag.
- **Add stub router support.**
- Add statistics to operation data.
- **Add local rib.**

## New bits and Virtual/Sham link

- Add F and T bit to OSPFv3 external LSA.
- Add virtual-link/sham-link to operation state.

```
+--ro ospf
   +--ro instance* [af]
```
 $+-ro$  areas

- $\vert$  +--ro area\* [area-id]
	- +--ro virtual-links
- $\|$   $\|$  +--ro virtual-link\*
- $\|$  +--ro sham-links
- $\|$   $\|$  +--ro sham-link\*

### IPFRR

 $+$ --rw instance\* [af]

+--rw fast-reroute {fast-reroute}?

 $\vert$  +--rw lfa {lfa}?

 $+-rw$  areas

 $\vert$  +--rw area\* [area-id]

+--rw interfaces

|  $+$ -rw interface\* [interface]

|  $+$ -rw interface if:interface-ref

| +rw fastreroute {fastreroute}?

 $\|$   $|$  +--rw lfa {lfa}?

 $\vert$   $\vert$  +--rw candidate-disabled? boolean

 $\vert$   $\vert$  +--rw enabled? boolean

 $\vert$   $\vert$  +--rw remote-lfa {remote-lfa}?

 $\vert$   $\vert$  +--rw enabled? boolean

## Node-flag

#### $\blacksquare$  draft-ietf-ospf-prefix-link-attr-06.txt

```
+--rw instance* [af]
```
+--rw areas

 $\vert$  +--rw area\* [area-id]

 $\|$  +--rw interfaces

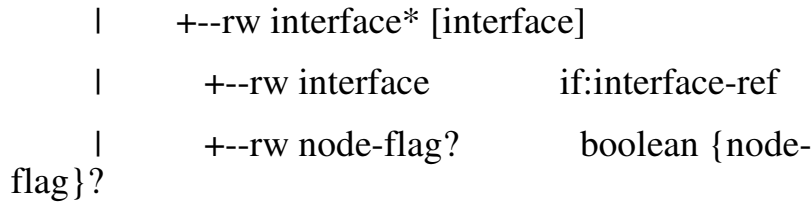

### Stub router support

#### rfc6987

+--ro ospf

+--ro instance\* [af]

+--rw stub-router { stub-router }?

 $\mid$  +--rw (trigger)?

 $\vdash$  +--:(always)

 $\vert$  +--rw always!

### **Statistics**

#### Per-Instance.

+--ro ospf

+--ro instance\* [af]

+ro af identityref

+--ro statistics

|  $+$ --ro originate-new-lsa-count? yang:counter32

 $\vert$  +--ro rx-new-lsas-count? vang:counter32

 $\vert$  +--ro as-scope-lsa-count? vang:gauge 32

|  $+$ --ro as-scope-lsa-chksum-sum? uint32

|  $+$ -ro database

 $\parallel$  +--ro as-scope-lsa-type\*

 $\left| \right|$  +-ro lsa-type? uint16

| +ro lsacount? yang:gauge32

 $+$ --ro lsa-cksum-sum? Int32

## Statistics (Cont.)

#### Per area & per interface.

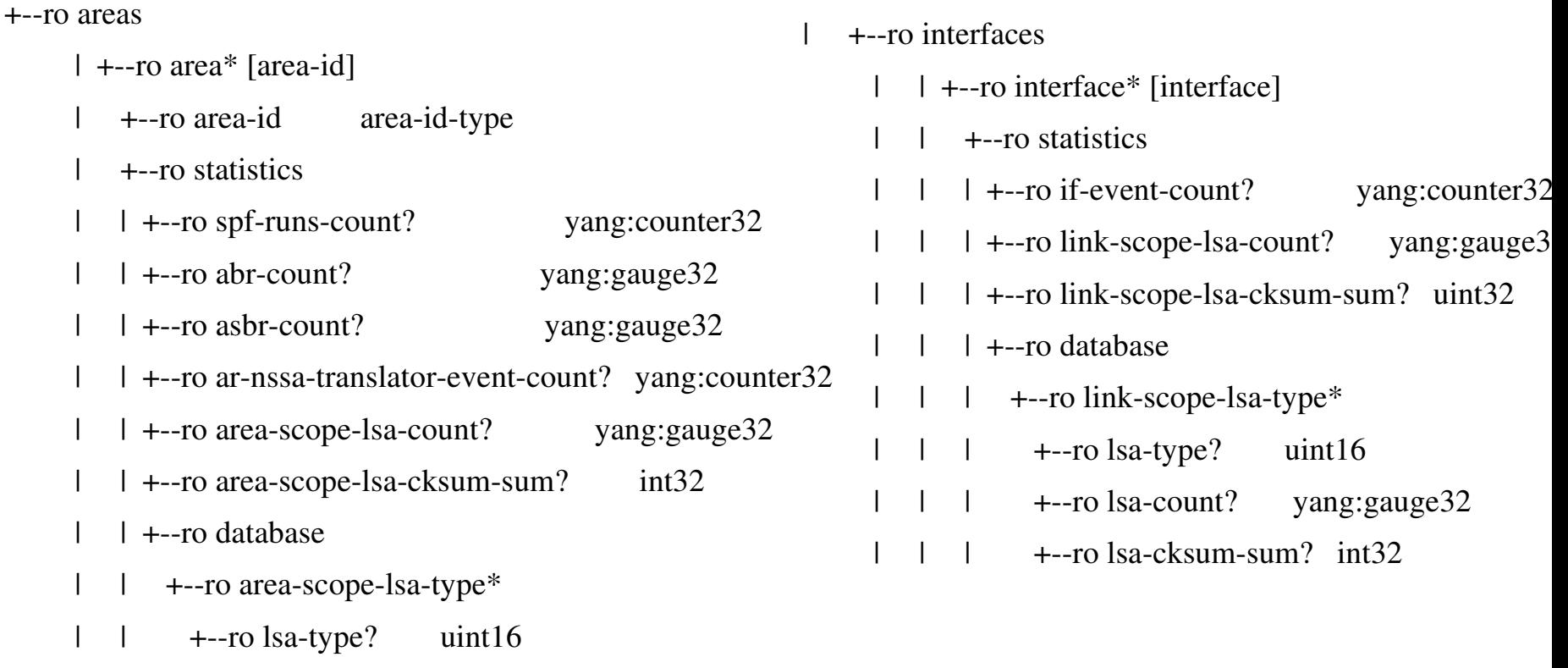

- | | +ro lsacount? yang:gauge32
- $\vert$   $\vert$   $\vert$   $\vert$   $\vert$   $\vert$   $\vert$  +--ro lsa-cksum-sum? Int32

### Local RIB

+--ro ospf

- +--ro instance\* [af]
	- +--ro local-rib
	- $\vdash$  +--ro route\* [prefix]
	- $\|$  +--ro prefix inet: ip-prefix
	- $\|$  +--ro next-hops
	- $\vert$   $\vert$  +--ro next-hop\* [next-hop]
	- |  $\vert$  +--ro outgoing-interface? if:interface-ref
	- |  $\vert$  +--ro next-hop inet:ip-address
	- $\vert$  +--ro metric? uint32
	- | +ro routetype? routetype
	- $+$ --ro route-tag? uint32

### Reorganization & Cleanup

- Replace protocol-shutdown with admin-control.
- Reorganize max-path etc node.
- Remove key statement inside LSA body.
- Use dotted-quad for all router-id fields.
- Update grouping notification-instance-hdr.
- Rework condition for opaque type and id in OSPFv2 LSA.

## Replace protocol-shutdown with admin-control

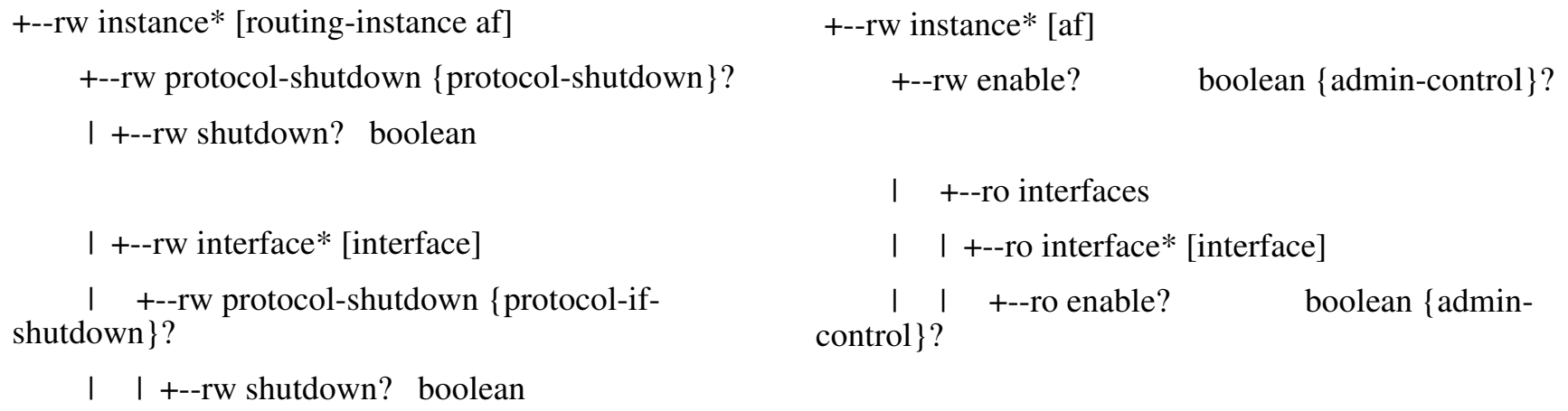

### Reorganize max-path etc node

+--rw instance\* [routing-instance af]

 $+$ -rw maximum

 $\left| +\text{-rw paths?} \right|$  uint16 {max-ecmp}?

 $\left| +\right|$  +--rw max-lsa? uint32 {max-lsa}?

 $+$ --rw instance\* [af]

+--rw spf-control

 $\left| +\right|$  +--rw paths? uint16 {max-ecmp}?

+--rw database-control

 $\left| +\right|$  +--rw max-lsa? uint32 {max-lsa}?

## Remove key statement inside LSA body

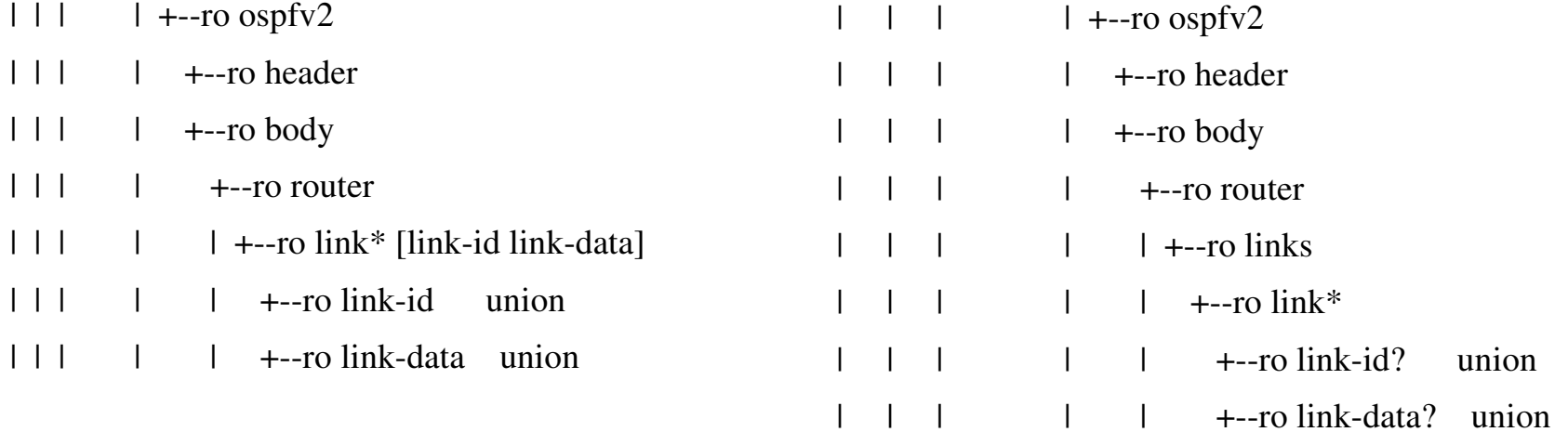

## Use dotted-quad for all router-id fields

|  $\vert$  +--ro neighbor\* [neighbor-id]

 $| | |$  +--ro neighbor-id inet:ipv4-address

- $\|$  +--ro neighbors
- |  $+$ --ro neighbor\* [neighbor-router-id]
- | | | +ro neighborrouterid yang:dottedquad

### Update grouping notificationinstance-hdr

 $\vert$  +-ro routing-instance? rt:routing-instance-ref

- $\vert$  +--ro routing-protocol-name? string
- $\perp$  +--ro instance-af

}

- $| \cdot |$  +--ro af? identityref
	- Path check to ensure correctness.

```
leaf routing-protocol-type {
          type leafref {
      path "/rt:routing/rt:routing-instance"
        + "[rt:name=current()/../routing-instance]/"
        + "rt:routing-protocols/rt:routing-protocol/"
                   + "rt:type";
      }
    must " = \text{logp}f: \text{log}f \vee 2' or  = \text{logp}f: \text{log}f \vee 3'''        description "Only interested in OSPF routing protocol";
      }
          description
            "Describes the type of the OSPF routing protocol.";
```

```
\vert +-ro routing-instance? rt:routing-instance-ref
\vert +--ro routing-protocol-type? leafref
\vert +--ro routing-protocol-name? leafref
\vert +\vert-ro af? \vert leafref
```

```
 Config
```
- VRF red ospf 1
- VRF blue ospf 2
- VRF red ospf 2 is invalid

# Rework condition for opaque type and id in OSPFv2 LSA

#### Allow DSDL validation

```
leaf opaque-type {
     when "\ldots.../header/type = 9 or "
       + "..../.../header/type = 10 or "
```

```
           + "../../header/type = 11" {
```
description

```
            "Only apply to opaque LSA.";
```

```
        }
```
}

type uint8;

mandatory true;

```
        description "Opaque type.";
```

```
container header {
    must "(type = 9 or type = 10 or type = 11) and "
      + "opaque-id and opaque-type "
      + "or (type != 9 and type != 10 and type != 11) "
      + "and not(opaque-id) and "
      + "not(opaque-type)" {
             description "Opaque type and id only apply to 
opaque LSA.";
      }
    leaf opaque-type {
             type uint8;
             description "Opaque type.";
      }
    leaf opaque-id {
             type uint24;
             description "Opaque id.";
          }
```
## **Bugfixes**

- Allow multiple link TLVs in one LSA.
- Make unreserved bandwidth into list.
- Rename local-remote-ipv4-addr with remote-if-ipv4-addr.
- Remove OSPFv3 restriction in link-scope-lsas.
- Fix usage of af-area-config.
- Use uint16 for LSA type.
- Support more than one multi-area per interface.

### Opaque LSA

- Allow multiple link TLVs in one LSA.
- Make unreserved bandwidth into list.
- Rename local-remote-ipv4-addr with remote-if-ipv4-addr.
- $|| \cdot || + -\text{ro opaque}$

 $|| \cdot ||$  +--ro link-tly

 $\vert \vert \vert$  | +--ro local-remote-ipv4-addr\* inet:ipv4address

 $\vert \vert \vert$  |  $\vert$  +-ro unreserved-bandwidth? decimal64

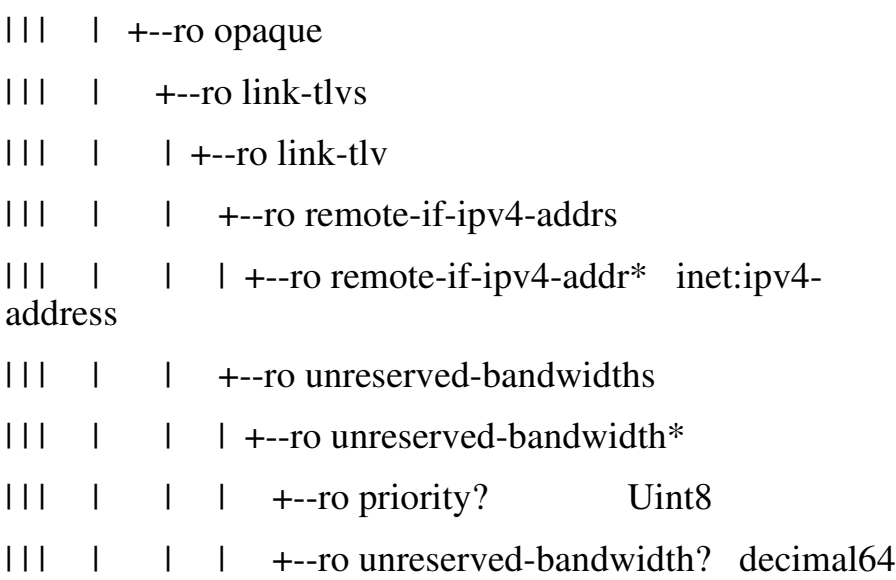

## Remove OSPFv3 restriction in link-scope-lsas.

list link-scope-lsas {

}

```
              when "../../../../../rt:type = 'ospfv3'" {
```
description

"Link scope LSA only exists in OSPFv3.";

container link-scope-lsas {

description

"All link scope LSAs of this LSA type.";

list link-scope-lsa {

### Fix usage of af-area-config

```
grouping area-config {
  uses af-area-config {
    when "\ldots.../operation-mode = 'ospf:ships-in-the-night'" {
             description
                 "Ships in the night configuration.";
      }
    }
  }
list area {
```

```
uses area-config;
```

```
container areas {
         uses area-config;
         uses af-area-config \{when "\ldots.../operation-mode = "
             + "'ospf:ships-in-the-night" {
                            description
                                "Ships in the night configuration.";
              }
            }
```
### Use uint16 for LSA type

 $\vert$  +--ro area-scope-lsas<sup>\*</sup> [lsa-type]

 $+$ -ro lsa-type  $\qquad$  uint8

+--ro area-scope-lsa\* [lsa-id adv-router]

- +--ro database
- +--ro area-scope-lsa-type\* [lsa-type]
- $\vert$  +--ro lsa-type uint16
- $\vert$  +--ro area-scope-lsas
- $\vert$  +--ro area-scope-lsa\* [lsa-id adv-router]

## Support more than one multiarea per interface

- $\vert$  +--rw interface\* [interface]
- +--rw interface if: interface-ref
- $+$ -rw multi-area {multi-area-adj}?
- $\vert$  +--rw multi-area-id? area-id-type
- $\left| +\right|$  +--rw cost? uint16

+--rw interfaces

- | +rw interface\* [interface]
	- $+$ --rw multi-areas

 $\vert$  +--rw multi-area\* [multi-area-id] {multi-areaadj}?

- $\|$  +--rw multi-area-id area-id-type
- $+$ --rw cost?  $\qquad \qquad$  uint16

### OSPF SR

- New ieth-ospf-sr module
- Same document.
- Augment config and operation state in ietf-ospf using grouping defined in draft-litkowski-spring-sr-yang-01.
- Augment LSA groupings in ietf-ospf based on draft-ietfospf-prefix-link-attr-06.txt and draft-ietf-ospf-segmentrouting-extensions-04.

### Next Steps

- **Implementation efforts**
- **Model** 
	- **More config/operation state?**
	- **Inheritance**
	- Operation state placement
- **More feedback**